کد کنترل

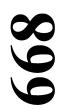

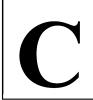

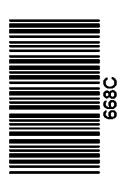

جمهوری اسلامی ایران وزارت علوم، تحقیقات و فناوری سازمان سنجش آموزش کشور

عصر جمعه ۱۴۰۲/۱۲/۰۴

«در زمینه مسائل علمی، باید دنبال قلّه بود.» مقام معظم رهبری

دفترچه شماره ۳ از ۳

آزمون ورودی دورههای دکتری (نیمهمتمرکز) ـ سال ۱۴۰۳

بیوتکنولوژی دامپزشکی (کد ۲۷۱۹)

مدتزمان پاسخگویی: ۱۰۵ دقیقه

تعداد سؤال: ۷۵

## عنوان مواد امتحانی، تعداد و شماره سؤالها

| تا شماره | از شماره | تعداد سؤال | مواد امتحانی                                                          | ردیف |
|----------|----------|------------|-----------------------------------------------------------------------|------|
| ٧۵       | ١        | ٧۵         | بیولوژی سلولی و مولکولی ـ بیوشیمی ـ میکروبیولوژی و ایمونولوژی ـ ژنتیک | ١    |

این آزمون، نمره منفی دارد.

استفاده از ماشین حساب مجاز نیست.

حق چاپ، تکثیر و انتشار سؤالات به هر روش ( الکترونیکی و ...) پس از برگزاری آزمون، برای تمامی اشخاص حقیقی و حقوقی تنها با مجوز این سازمان مجاز میباشد و با متخلفین برابر مقررات رفتار می شود.

| صفحه ۲                                                       | 668 C                             | بیوتکنولوژی دامپزشکی (کد ۲۷۱۹)                                                 |
|--------------------------------------------------------------|-----------------------------------|--------------------------------------------------------------------------------|
| هم حضور شما در جلسه آزمون است.                               |                                   | * داوطلب گرامی، عدم درج مشخصات و امض                                           |
|                                                              |                                   | اينجانببا ن                                                                    |
| و دفترچه سؤالها، نوع و کد کنترل                              | رت ورود به جلسه، بالای پاسخنامه   | خود با شماره داوطلبی مندرج در بالای کا                                         |
|                                                              | سخنامهام را تأييد مينمايم.        | درجشده بر روی دفترچه سؤالها و پایین پا                                         |
|                                                              | امضا:                             |                                                                                |
| شهایی با انتهای صاف (Blunt end)                              |                                   | بیولوژی سلولی و مولکولی ــ بیوشیمی ــ میک<br>۱- کدام آنزیم تعیین حدودی (Enzyme |
| ساهایی به احتیای محمد اسان اسان اسان اسان اسان اسان اسان اسا | je ibivit je vjej (iteserietion i | ایجاد میکند؟<br>ایجاد میکند؟                                                   |
|                                                              | EcoR1 (Y                          | BamH1 (\                                                                       |
|                                                              | SmaI (*                           | HindIII (٣                                                                     |
| تفاده میشود؟                                                 | یهای گرم مثبت، از کدام آنزیمها اس | <ul> <li>معمولاً جهت استخراج DNA از باكتر؛</li> </ul>                          |
|                                                              | •                                 | ۱) پکتیناز ۲) سلولاز                                                           |
| ، باعث ایجاد کدام مورد میشود؟                                | ۱ و ۶ بیسفسفات به دو مول پیرووات  | ۳- در گلیکولیز تبدیل یک مول فروکتوز                                            |
| $\operatorname{ATP}$ و دو مول $\operatorname{N}$             | ADH دو مول (۲                     | ۱) یک مول NADH و یک مول TP                                                     |
| $\operatorname{ATP}$ و شش مول $\operatorname{N}\!A$          | ADH سه مول) سه مول) مول           | ۳) دو مول NADH و چهار مول TP                                                   |

۱) الکل ۲) فنل ۲ قالکل ۲) SDS (۴ EDTA (۳ میشود؟ ۵) در یاختههای یوکاریوتی، گلیکوزیله شدن پروتئینهای ترشحی در کدام اندامکها انجام میشود؟ ۱) شبکه آندوپلاسمی و ریبوزوم ۲) دستگاه گلژی و ریبوزوم

۳) میتوکندری و دستگاه گلژی
 ۳) میتوکندری و شبکه آندوپلاسمی

۶- آنزیم آمینوآسیل tRNA سنتتاز همانند DNA پلیمرازها، دارای کدام خاصیت است؟

كدام ماده، باعث رسوب پروتئينها از محلول استخراجي RNA و DNA ميشود؟

۱) اندونوکلئازی ۲) تصحیحکنندگی ۳) هیدرولیزی ۴) هلیکازی

۷- واکنشهای انرژیزا در یاخته، چه نامیده میشوند؟ Entropy (۲ Exergonic (۱

Endergonic (\* Enthalpy (\*

**۸**- کدام مورد زیر، نادرست است؟

۱) پروتئینهای چاپرونی، اغلب دارای فعالیت ATPase هستند.

۲) پروتئینهای چاپرونی، در مقاومت باکتریها به حرارت نقش دارند.

۳) پروتئینهای چاپرونی، در دستگاه گلژی باکتریها گلیکولیزه میشوند.

۴) میتوکندریهای یاختههای یوکاریوتی، دارای پروتئینیهای چاپرونی هستند.

آنزیم Klenow fragment، از کدام آنزیم زیر، مشتق یا تهیه میشود؟

DNA polymerase I (1

Ligase (\* Helicase (\*

668 C

| در ارتباط با ترافیک پروتئینها در سلولهای یوکاریوتیک، کدام پروتئینها بر روی شبکه آندوپلاسمی بهصورت |                         |                                  |                           |     |  |
|---------------------------------------------------------------------------------------------------|-------------------------|----------------------------------|---------------------------|-----|--|
|                                                                                                   |                         |                                  | كامل ساخته مىشوند؟        |     |  |
| ۾ سلول                                                                                            | ۲) مربوط به سیتوپلاس    | سلول                             | ۱) مربوط به میتوکندری     |     |  |
| ۳) مربوط به هسته سلول ۴) ترشحی به خارج سلول                                                       |                         |                                  |                           |     |  |
| در تعیین توالی نوکلئوتیدی اتوماتیک (automated DNA sequencing)، کدام نوکلئوتیدها استفاده میشوند؟   |                         |                                  |                           |     |  |
| ده با فلوئورسنس                                                                                   | ۲) dNTP نشاندار ش       | ه با فلوئورسنس                   | ۱) ddNTP نشان دار شد      |     |  |
| ده رادیوا <i>ک</i> تیو                                                                            | ۴) dNTP نشاندار ش       | ه رادیواکتیو                     | ۳) ddNTP نشان دار شد      |     |  |
| ?                                                                                                 | ز قطعات زیر تولید میشود | (lagging stand)، کدام یک ا       | در همانندسازی رشته پیرو   | -17 |  |
| miRNA (f                                                                                          | ۳) اوکامانی             | ۲) اوکازاکی                      | ۱) اوکارانی               |     |  |
| لاوه بر میتوکندری، در کدام ناحیه/                                                                 | Extracellular ge)، عا   | netic material) هستهای           | مواد ژنتیکی موروثی برور   | -14 |  |
|                                                                                                   |                         |                                  | بخش سلول وجود دارد؟       |     |  |
| ۴) هسته                                                                                           | ۳) هستک                 | ۲) سیتوپلاسم                     | ۱) پلاسمید                |     |  |
|                                                                                                   | دام بافت هستند؟         | ینوم شناسایی میشوند، از ک        | تومورهایی که با نام کارس  | -14 |  |
| ۴) اپیتلیال                                                                                       | ۳) استخوان              | ۲) ماهیچه                        | ۱) همبند                  |     |  |
|                                                                                                   | ىت؟                     | روتئین تومور P53، درست اس        | کدام مورد، در ارتباط با پ | -12 |  |
|                                                                                                   | است.                    | Activ) تکثیری و رشد سلول         | ۱) یک فعال کننده (ator    |     |  |
|                                                                                                   | د.                      | (supressor) را مهار می کنن       | ۲) پروتئینهای سرکوبگر     |     |  |
|                                                                                                   |                         | (supressor) است.                 | ۳) یک پروتئین سرکوبگر     |     |  |
|                                                                                                   |                         | <sub>ا</sub> را تخریب میکند.     | ۴) پروتئینی است که ژنوه   |     |  |
| سىشود؟                                                                                            | از چرخه یاختهای انجام ه | <b>ی یوکاریوت، در چه مرحلهای</b> | همانندسازی در یاختههای    | -18 |  |
| G1 (*                                                                                             | G2 (۳                   | M (۲                             | S (1                      |     |  |
|                                                                                                   |                         | کدام مورد درست است؟              | در ارتباط با روش PCR،     | -17 |  |
|                                                                                                   | ده کرد.                 | قابلِتكثير از RNA نيز استفا      | ۱) میتوان بهعنوان نمونه   |     |  |
| ود.                                                                                               | تكثير مكرر استفاده مىش  | فقط DNA دورشتهای برای            | ۲) روشی است که در آن،     |     |  |
| ىتفادە مىشود.                                                                                     | D، همیشه از ۲ آغازگر اس | در آنها، برای تکثیر مکرر NA      | ۳) روشهایی هستند که ه     |     |  |
| ، از یک آغازگر نیز استفاده کرد.                                                                   | ،، میتوان در شرایط خاص  | بر مکرر DNA است که در آن         | ۴) روشی از روشهای تکث     |     |  |
|                                                                                                   |                         | کدام اندامک وجود دارد؟           | آنزیم اورات اکسیداز، در   | -11 |  |
| سمى                                                                                               | ۲) لومن شبکه آندوپلا،   |                                  | ۱) ماتریکس پراکسیزوم      |     |  |
| ى                                                                                                 | ۴) ماتریکس میتوکندر     |                                  | ٣) ماتريكس ليزوزوم        |     |  |
|                                                                                                   |                         | ، گلیکولیپید بیشتر است؟          | در غشای کدامیک، میزان     | -19 |  |
|                                                                                                   | ۲) میتوکندری            |                                  | ۱) نورون میلیندار         |     |  |
|                                                                                                   | E. $coli$ باکتری) با    |                                  | ۳) شبکه آندوپلاسمی        |     |  |
|                                                                                                   |                         | ّم آمینواسید وجود <u>ندارد</u> ؟ | در ساختمان فلاژلین، کدا   | -4. |  |
| ۴) تریپتوفان                                                                                      | ۳) سیستئین              | ٢) فنيلآلانين                    | ۱) گلوتامیکاسید           |     |  |
| افزایش تجمع FIGLU در بدن، ناشی از کمبود کدام ویتامین است؟                                         |                         |                                  |                           |     |  |
| ۴) فولات                                                                                          | В12 (т                  | В5 (۲                            | B2 (1                     |     |  |

| 668 | ( |
|-----|---|
| uuo | · |

| ن مواد قندی، تمام ترکیبات زیر در خون افزایش مییابد، | در اثر کمبود آنزیم پیرووات دهیدروژناز، بعد از خورد  | -77         |
|-----------------------------------------------------|-----------------------------------------------------|-------------|
| <del>-</del>                                        | بهجز                                                |             |
|                                                     | ۱) آلانین ۲) پیروات                                 |             |
|                                                     | بیماری آندرسن، در اثر کمبود کدام آنزیم ایجاد میشود  | -22         |
| ٣) آنزيم شاخەساز ۴) هگزو آمينيداز                   | ۱) سرآمیداز ۲ کا اسفنگو میلیناز                     |             |
| ند، <u>بهجز</u>                                     | تمامی آنزیمهای زیر، در متابولیسم گالاکتوز دخالت دار | -74         |
| ۳) ترانسفراز ۴) کیناز                               | ۱) موتاز ۲) اپیمراز                                 |             |
| ت دارد؟                                             | کدام ترکیب، در کونژوگه شدن اسیدهای صفراوی شرک       | -۲5         |
| ۲) گلوکورونیک اسید                                  | ۱) سرین                                             |             |
| ۴) تورین                                            | ۳) گلوتامیک اسید                                    |             |
| ارند، بهجز                                          | همه آنزیمهای زیر در تجزیه گلیکوژن در کبد دخالت د    | -78         |
| ۲) فسفوهگزو ایزومراز                                | ۱) آلفا ۱ و ۶ گلوکوزیداز                            |             |
| ۴) فسفريلاز                                         | ٣) گلوکز ۶–فسفاتاز                                  |             |
| زیر، در ادرار دیده میشود؟                           | در بیماری سیستینوری، کدام دسته از اسیدهای آمینه     | -77         |
| ۲) سیستئین ـ اورنتین ـ متیونین ـ لیزین              | ۱) سیستئین ـ اورنتین ـ آرژنین ـ لیزین               |             |
| ۴) سیستئین ـ گلوتامین ـ آرژنین ـ لیزین              | ۳) سیستئین ـ اورنتین ـ آرژنین ـ هیستیدین            |             |
|                                                     | در سیکل کربس، سنتز کدامیک از ترکیبات زیر، همراه     | <b>-۲</b> ۸ |
| ٣) سوكسينات ۴) آلفاكتوگلوتارات                      | ۱) مالات ۲) فومارات                                 |             |
| سولین در پانکراس نقش دارد؟                          | کدامیک از انتقال دهندههای گلوکز، در تنظیم ترشح انس  | -۲۹         |
| GLUT5 (* GLUT4 (*                                   | GLUT2 (Y GLUT1 ()                                   |             |
| ـديل مىشود، بەجز بە                                 | گلوکز ۶–فسفات در کبد به آسانی به همه موارد زیر تب   | -44         |
| ۲) فروکتوز ۶-فسفات توسط فسفوگلوکو ایزومراز          | ١) گلوكز ١-فسفات توسط فسفوگلوكوموتاز                |             |
| ۴) گلوکز توسط گلوکوکیناز                            | ٣) گلوکز توسط گلوکز ۶–فسفاتاز                       |             |
|                                                     | کدام ترکیب زیر، مونوساکارید است؟                    | -٣1         |
| ٣) رافينوز ۴) سلوبيوز                               | ۱) هپتوز ۲) ترهالوز                                 |             |
|                                                     | کنفورماسیون پیوند گلیکوزیدی موجود در ساختار NA      | -47         |
| ۲) Syn فقط برای بازهای پورینی                       | ۱) Syn برای بازهای پورینی و پیریمیدینی              |             |
| ۴) Anti فقط برای بازهای پورینی                      | ۳) Anti برای بازهای پورینی و پیریمیدینی             |             |
|                                                     | کدام آنزیم زیر، در اکثر بافتها وجود دارد؟           | -٣٣         |
| LDH (* ALT (*                                       | ALP (Y ACP ()                                       |             |
| مشارکت در ساختار دوم مارپیچ آلفا دارند؟             | کدام دسته از اسیدهای آمینه زیر، تمایل بیشتری برای   | -44         |
| ۲) گلوتامیک اسید و متیونین                          | ۱) گلایسین و گلوتامیک اسید                          |             |
| ۴) پرولین و متیونین                                 | ۳) گلایسین و پرولین                                 |             |
|                                                     | گیرنده کدام هورمون، خاصیت آنزیمی دارد؟              | -34         |
| ۳) تیروکسین ۴ ویتامین D                             | ۱) انسولین ۲) اپینفرین                              |             |
| -                                                   | ۔<br>کوفاکتور آنزیم گزانتین اکسیداز، کدام است؟      | -48         |
| ۳) مولیبدن ۴) سلنیوم                                | ۱) روی ۲) منگنز                                     |             |

| -41         | بهترین روش برای جداسا                      | ی ایزو آنزیمها، کدام است؟                                 |                                                      |                        |
|-------------|--------------------------------------------|-----------------------------------------------------------|------------------------------------------------------|------------------------|
|             | ۱) ژل فیلتراسیون                           |                                                           | ۲) کروماتوگرافی تمایلی                               |                        |
|             | SDS-PAGE (*                                |                                                           | soelectric focusing (f                               | I                      |
| <b>-</b> ٣٨ | كدام آپوليپوپروتئين، سب                    | ، فعال شدن آنزیم LCAT (                                   | سيتين كلسترول آسيل تران                              | سفراز) میشود؟          |
|             |                                            | ApoB100 (Y                                                |                                                      | ApoE (f                |
| - <b>٣٩</b> | هموسیستینوری، بهعلت                        | ِوز نقص در کدام مسیر متابو                                | بسمی زیر بهوجود می آید؟                              |                        |
|             | ۱) تجزیه تیروزین                           | ۲) تجزیه لوسین                                            | ۳) تجزیه متیونین                                     | ۴) تجزیه والین         |
| -4.         | همه ترکیبات زیر در سنتز                    | اوره مورد استفاده قرار می گب                              | ِند، بهجزِ                                           |                        |
|             | ۱) آسپارتات                                | NADPH (Y                                                  | CO <sub>2</sub> (**                                  | ATP (۴                 |
| -41         | رونوشتبرداری از ژنهای                      | ودرس فوری در فاژ $\mathbf{T}^{oldsymbol{\epsilon}}$ ، باء | ث کدامیک از موارد زیر می                             | بوند؟                  |
|             | ۱) تشکیل اجزای جدید فا                     |                                                           |                                                      |                        |
|             | ۲) تعیین پلیمرازها و لیگا                  | های لازم برای سنتز DNA                                    |                                                      |                        |
|             | ۳) تولید نوکلئازهایی که ۱                  | .DN میزبان را هیدرولیز می                                 | ایند.                                                |                        |
|             | ۴) جایگزینی ۵-متیل هید                     | وكسىسيتوزين بهجاى سيتوز                                   | ىن در $\mathrm{DNA}$ فاژ                             |                        |
| -47         | کدام مولکولهای حامل د                      | زنجيره انتقال الكترون در با                               | نریها، غیرپروتئینی هستند                             | ?                      |
|             | Cytochromes ()                             |                                                           | Coenzyme FAD (7                                      |                        |
|             | Coenzyme NAD (*                            |                                                           | Ubiquinones (f                                       |                        |
| -44         |                                            | ه در واکنش زنجیرهای پلیم                                  | _                                                    | سیون را سبب میشود؟     |
|             | Frame Shift ()                             |                                                           | Missense (7                                          |                        |
|             | Nonsense (*                                |                                                           | Silent (f                                            |                        |
| -44         | کدام واکسن بیماریهای ز                     |                                                           |                                                      |                        |
|             | ۱) تب مالت                                 |                                                           | ۳) سل                                                | ۴) کزاز                |
| -42         |                                            | ِ بروسلوز در گاو، از چه واکس                              |                                                      |                        |
|             |                                            | IRIBA (۲                                                  |                                                      | Ty21a (۴               |
| -48         |                                            | ه باعث بروز چه آنتیژنی در                                 |                                                      |                        |
|             |                                            | _                                                         | O <sub>4</sub> (٣                                    | O <sub>9</sub> (۴      |
| -47         |                                            | ن مواد داخل سلول، منجر به                                 |                                                      |                        |
|             |                                            | ۲) تیندالیزاسیون                                          |                                                      | ۴) پاستوریزاسیون       |
| -47         |                                            | مل در انسان، از چه واکسنی                                 |                                                      | C10 ac                 |
| ***         |                                            | BCG (Y                                                    | 1y21a (r                                             | S19 (f                 |
| -74         | کدام قارچ زیر، دوشکلی ا                    |                                                           |                                                      |                        |
|             | ۱) آسپرجیلوس فومیگاتوس                     | •                                                         | ۲) تریکوفایتون منتاگروفایت                           | ن                      |
| Α.          | ۳) اسپوروتریکس شنکئی                       | . 1 2 - 1 - 41 1                                          | ۴) میکروسپوروم کنیس                                  | 6                      |
| -Δ•         | در ندام بیماری فارچی ری<br>۱) آسپرجیلوما   | ، تهاجم به بافت استخوان، ما                               | <b>جر به پیسروی حطرنات فار؛</b><br>۲) آسپرجیلوس ریوی | ع و مر ت بیمار می سود؛ |
|             | ۳) اسپرجینوما<br>۳) کاندیدیازیس جلدی ـ ه   | خادا                                                      | ۴) اسپرجینوس ریوی<br>۴) موکورومایکوزیس رینوسر        | tt .                   |
| -51         |                                            | حاطی<br>ُنتیبادی توسط C class II                          |                                                      | برال                   |
| -ω1         | کدام <b>سنول کادر به عرصه</b> ۱) لنفوسیت T | _                                                         | NK (T                                                | LAK (f                 |
|             | ۱) تنفوسیت ۱                               | ۱) تنقوسیت ۱                                              | 1117 (1                                              | LIMX ()                |

| 4 | 4  | , , | 7 |
|---|----|-----|---|
| v | υc | , ( | _ |
|   |    |     |   |

| صفحه ۶                        | 668 C                                               | (*                               | ولوژی دامپزشکی (کد ۲۷۱۹                   | بيوتكنو      |
|-------------------------------|-----------------------------------------------------|----------------------------------|-------------------------------------------|--------------|
| ون محیطی میشود؟               | ث جداسازی کدام سلولها از خر                         | <u>،</u> ایمونولوژی، فایکول باعث | در روشهای آزمایشگاهه                      | -57          |
|                               |                                                     | $\mathbf{W}_{\cdot}$             | hite Blood Cells (\                       |              |
|                               |                                                     |                                  | Red Blood cells (7                        |              |
|                               |                                                     |                                  | Granulocytes (*                           |              |
|                               | B Lymphocy                                          | tes & T Lymphocyte               | es & Monocytes (*                         |              |
| َ گلوتیناسیون است؟            | ی محلول، مربوط به کدام نوع آ                        | ول برای واکنش آنتیژنها           | استفاده از ذرات غيرمحل                    | -54          |
| ۴) غیرمستقیم                  | ۳) فعال                                             | ۲) مستقیم                        | ۱) غيرفعال                                |              |
| ، میشوند؟                     | وسط كدام كلاس MHC عرضه                              | ی حدود ∘۳ اسیدآمینه، تو          | پپتیدهای بزرگ تر با طوا                   | -54          |
| I (*                          | II (۳                                               | III ( <b>7</b>                   | IV (1                                     |              |
| ىشود؟                         | رد زیر و بر چه اساسی انجام می                       | با هدف جداسازی کدام مو           | آزمایش SDS-PAGE،                          | -55          |
|                               |                                                     | کی                               | ۱) آنتیژنها ـ بار الکتریک                 |              |
|                               |                                                     | یکی                              | ۲) آنتیبادیها ـ بار الکتر                 |              |
|                               |                                                     | ک ـ وزن مولکولی                  | ۳) پروتئینهای آنتیژنتی                    |              |
|                               | یکی و وزن مولکولی                                   | دهنده پروتئینها ـ بار الکتر      | ۴) پلیپپتیدهای تشکیل                      |              |
|                               |                                                     |                                  | نقش CD3 چیست؟                             | -68          |
| ۴) عرضه آنتیژن                | ٣) شناخت آنتىژن                                     | ۲) انتقال پیام                   | ۱) اتصال سلولی                            |              |
|                               | تها نقش مهمی دارد؟                                  | التهاب و فراخوانی لکوسی          | کدام پروتئین سرمی، در                     | - <b>۵</b> ۷ |
| ۴) هموگلوبین                  | ${ m A}$ سرم آمیلوئید ${ m m}$                      | ۲) پروپردین                      | ۱) آلبومين                                |              |
| ی در فاز حاد بیماریهای عفونی، | ق میزان سایتوکاینهای التهابی                        | ، در تشخیص سریع و دقیم           | کدام روش آزمایشگاهی                       | -51          |
|                               |                                                     |                                  | مفید و مؤثر است؟                          |              |
|                               | PCR (Y                                              |                                  | ELISA (1                                  |              |
|                               | Flowcytometry (§                                    | Immun                            | ohistochemistry (*                        |              |
|                               | طعاتی تولید میشوند؟                                 | روتئوليتيک پاپائين، چه قم        | در حذف IgG با آنزیم پر                    | -۵۹          |
| de طعه                        | ۲) دو قطعه fab و یک قم                              | د قطعه fc                        | دو قطعه $(\operatorname{fab}')_2$ و یک    |              |
| لعات کوچک پپتیدی              | و قطعه $(\mathrm{fab}')_2$ و قط $(\mathrm{fab}')_0$ | ت کوچک پپتیدی                    | ۳) دو قطعه fab و قطعات                    |              |
|                               | مغز استفاده میشود؟                                  | یص ویروس هاری در بافت            | از کدام روش، برای تشخ                     | _ <b>%</b> • |
|                               | ۲) اليزاي رقابتي                                    | جه.<br>احم                       | ۱) ایمونوفلورسنت مستقب                    |              |
|                               | ۴) اليزاي غيرمستقيم                                 |                                  | ۳) ايمونوفلورسنت غيرمس                    |              |
| میدهد. اگر AAbb با aaBB در    | هیچگاه نوترکیبی بین آنها رخ ن                       |                                  |                                           | -81          |
|                               | هایی AABB و AaBb با چه نس                           |                                  |                                           |              |
| - , -                         | _                                                   |                                  |                                           |              |
|                               |                                                     |                                  | $\frac{1}{7} e^{\frac{1}{7}}$             |              |
|                               |                                                     |                                  | $\frac{1}{\lambda} e^{\frac{1}{\lambda}}$ |              |
|                               |                                                     |                                  | ۴ ۶ ۸ ( ا                                 |              |
|                               |                                                     |                                  | ۳) <del>۲ و ۱۶</del>                      |              |
|                               |                                                     |                                  | ۱۶ <sup>-</sup> ۱۶<br>۴) صفر و ۱          |              |
|                               |                                                     |                                  | ۱) صفر و ۱                                |              |
|                               |                                                     |                                  |                                           |              |

## ۶۲ محتمل ترین الگوی وراثت برای شجره زیر، کدام است؟

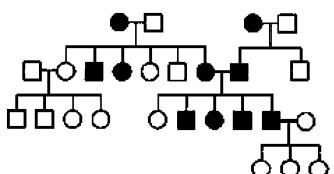

١) اتوزومال غالب

٢) اتوزومال مغلوب

۳) وابسته به X غالب

۴) وابسته به X مغلوب

۶۳ در فرایند اووژنژ، زمانهایی که تقسیم سلولی متوقف میشود، کداماند؟

 $\Pi$  دییلوتن یروفاز  $\Pi$ ، متافاز  $\Pi$ 

 $\Pi$  دییلوتن پروفاز  $\Pi$ ، پروفاز  $\Pi$ 

Iiptonema (۴ یروفاز I، متافاز

 $\Pi$  دیپلوتن پروفاز  $\Pi$ ، آنافاز  $\Pi$ 

۶۴ کدام مورد، درخصوص رنگ پشم گوسفند، درست است؟

۲) وابسته به جنس است.

۱) یک فنوتیپ تکژنی است.

۴) همغالبی در این فنوتیپ وجود دارد.

۳) یک فنوتیپ چندژنی است.

۶۵ - ژنهای کدامیک از مولکولهای زیر را نمی توان به عنوان ژن رفرانس معمول استفاده کرد؟

ACTB (\*

GAPDH (\*

MHC-II (7

MHC-I (\

است؛ مروش تعیین توالی  ${f DNA}$  براساس توقف همانندسازی با استفاده از نوکلئوتیدهای دزاکسی بنا شده است؛

Maxam-Gilbert (Y

Array sequencing (\

Sanger (F

Pyrosequencing (\*

97 – مكانيسم همانندسازي Rolling Circle، در كدام فرايند زير، نقش بيشتري بازي مي كند؟

Transformation (7

Transduction ()

Conjugation (§

Recombination (\*

۶۸ – پریموزوم (Primosome)، فاقد کدام مورد است؟

۲) پریماز

۱) DNA پلیمراز

۴) پروتئین SSB

dnaA) يروتئين ٣

ها، درست است؟ DNA در یاختههای یوکاریوتی با باکتریها، درست است؟ DNA

۱) در یاختههای پوکارپوتی، قطعات اکازاکی وجود ندارد.

۲) سرعت همانندسازی در یاختههای یوکاریوتی، کمتر است.

۳) همانندسازی در یاختههای باکتریایی، از چند نقطه شروع میشود.

۴) همانندسازی در یاختههای باکتریایی، از یک نقطه شروع میشود.

۷- در اثر دآمینهشدن (Deamination) باز آدنین، کدام مورد زیر ایجاد میشود؟

۲) گزانتین

۱) اوراسیل

۴) هیستیدین

٣) هييوگزانتين

۷- ناحیه توقف (Pause site) نسخه برداری DNA، غنی از کدام بازها است؟

۲) تیمین و گوانین

۱) گوانین و سیتوزین

۴) آدنین و اوراسیل

۳) آدنین و تیمین

668 C

۷۲- در انتهای ۳ مولکول tRNA، معمولاً کدام بازها قرار دارند؟ CCA (Y AAC (1

GGC (F CCG (T

RNA کدام مورد درخصوص مولکول RNA، درست است-

۱) باثبات تر از DNA است.

۲) از نظر شیمیایی، غیرفعال تر از DNA است.

۳) نمی تواند ساختمانهای سهبعدی متعدد به خود بگیرد.

۴) نمی تواند همانند DNA، شکل فضایی B بهخود بگیرد.

۷۴ کدام سمّ باکتریایی، سنتز پروتئین را در یاختههای یوکاریوت مهار میکند؟

۱) کزاز ۲) شاربن

۴) بوتولیسم ۳) دیفتری

۷۵- کدام روش زیر، برای انتخاب پرگنههای حاوی ژن مورد نظر کلنشده، مورد استفاده قرار می گیرد؟

Replica plating (7 Pour plate plating (\

Streak plating (f Spread plating (\*